## KRIPTOGRAFIJA Zadaća 4.132

Filip Nikšić

14. svibnja 2007.

1. Odredite skupove $\operatorname{test}_1(E_1,E_1^*,C_1')$ i $\operatorname{test}_2(E_2,E_2^*,C_2')$ ako je

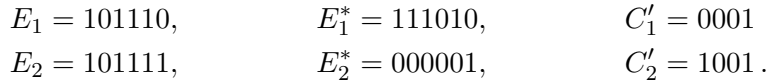

 $\mathrm{R}$ j. Zadatak rješavamo programom *des.pl* napisanim u Perlu. Glavna (zapravo, i jedina) petlia u programu je sljedeća:

```
for (my $B=0; $B<64; $B++) {
    if ((S(\$j, \$B)^S(S(j, \$B^*{\&E})))==SC) {
        printf "%06b ", $B^$E;
    }
}
```
Varijabla \$<br/>j predstavlja broj S-kutije, \$E, \$EE i \$CC predstavljaju naše<br/>  $E_j, \; E_j'$ i  $C'_{j}$ , a učitavaju se s komandne linije. (Točnije, umjesto  $E'_{j}$  učita se  $E^{*}_{j}$  pa se  $E_j' = E_j \oplus E_j^*$  izračuna.) Za one \$B za koje je zadovoljen definicijski uvjet skupa  $I\check{N}_j(E'_j,C'_j)$  ispisuje se \$B^\$E. Ostaje razjasniti funkciju S:

```
sub S {
   my ($j,$B)=@_; # broj S-kutije i 6-bitni niz
   my $v=($B & 0b100000)>>4 | ($B & 1); # prvi i sesti bit
   my c=(B & 0b11110) >> 1; # srednji bitovi
    return $Sbox[$j][16*$v+$c];
}
```
Mislim da je i tu sve jasno. Iz niza \$B ekstrahiraju se bitovi na odgovarajući način i vrati se broj zapisan na traženom mjestu u tablici  $S_i$ .

Izlazi programa za ulaze zadane u zadatku:

```
$ ./des.pl 1 0b101110 0b111010 0b0001
100000 110100 001010 000010 000000 011110 010110 010100
$ ./des.pl 2 0b101111 0b000001 0b1001
101100 000010
Prema tome:
```
 $test_1(E_1, E_1^*, C_1') = \{100000, 110100, 001010, 000010,$ 000000, 011110, 010110, 010100},  $test_2(E_2, E_2^*, C_2') = \{101100, 000010\}.$ 

2. Izračunajte:

```
(0xfa, 0xa1, 0x1a, 0x2b) \otimes (0x3f, 0x7a, 0x3c, 0x1a).
```
Rj. Zadatak možemo riješiti Perl programom aes.pl. Vektori

```
@a = (0xfa, 0xa1, 0x1a, 0x2b)\text{Ob} = (0x3f, 0x7a, 0x3c, 0x1a)
```
unose se preko komandne linije.

Označimo rezultat s @d. Komponente od @d računamo na sljedeći način:

```
my @d=(mnozi($a[0],$b[3])^mnozi($a[1],$b[2])^
            mnozi($a[2],$b[1])^mnozi($a[3],$b[0]),
        mnozi($a[1],$b[3])^mnozi($a[2],$b[2])^
            mnozi($a[3],$b[1])^mnozi($a[0],$b[0]),
        mnozi($a[2],$b[3])^mnozi($a[3],$b[2])^
            mnozi($a[0],$b[1])^mnozi($a[1],$b[0]),
        mnozi($a[3],$b[3])^mnozi($a[0],$b[2])^
            mnozi($a[1],$b[1])^mnozi($a[2],$b[0]));
```
pri čemu je indeksiranje komponenti obrnuto u Perlu od onog kojeg smo mi koristili.

Operacija  $\hat{\ }$  je standardni XOR, tj. zbrajanje u prstenu  $\mathbb{Z}_2[x]$ . Pogledajmo na primjeru kako se jednostavno realizira množenje polinoma kodiranih pomoću binarnih brojeva. Pomnožit ćemo 0xfa i 0x1a:

```
11111010 x 11010
----------------
11111010
 11111010
  00000000
   11111010
    00000000 XOR
  ----------------
100110000100 = 0x984
```
Potpisivanje radimo tako da za svaku znamenku 1 u desnom broju potpišemo lijevi broj, a za svaku znamenku 0 potpišemo niz 0, pri čemu se u svakom koraku pomičemo za jedno mjesto udesno. Na kraju dobivene retke XOR-amo. Evidentno je da je tako izvedeni zapis množenja ekvivalentan standardnom načinu zapisivanja. Pogledajmo kako se to lako implementira u Perlu korištenjem bit-shifting operatora:

```
sub mnozi {
   my ($a, $b)=@_; # prenosimo parametre
   my $result=0;
   while ($b) {
       # Ako je posljednji bit od $b jedinica, xoramo s $a:
       if ($b & 1) $result^=§a$$a<<=1; # U svakom slucaju
       $b>>=1; # shiftamo brojeve.
```

```
}
    return $result;
}
```
Ostaje reducirati svaku komponentu od @d polinomom 0x11b. Pogledajmo opet na primjeru kako se to lako napravi iskorištavanjem zapisa polinoma pomoću binarnih brojeva. Reducirat ćemo u prethodnom primjeru dobiveni polinom 0x984:

```
100110000100 : 100011011
100011011
000101011100
   100011011
   ---------
  001000111
```
Rezultat dijeljenja nas uopće ne zanima, tražimo samo ostatak. U svakom koraku potpisujemo 0x11b tako da mu prvi koeficijent dode ispod prvog koeficijenta trenutnog polinoma i XOR-amo. Postupak ponavljamo dok ne dobijemo polinom stupnja najviše 7. Pogledajmo sad kako to izgleda u Perlu:

```
foreach my $component (@d) {
   my $p=16; # potencija
   while ($component>=0x100) {
        while (! ($component & 1 < $p)) $p--}
        $component^=0x11b<<($p-8);
    }
}
```
Varijabla \$p oznaˇcava nam potenciju uz koju se nalazi najstariji koeficijent polinoma \$component. To koristimo kako bismo mogli poravnati naš polinom 0x11b ispod \$component.

Pogledajmo sad izlaz programa za vektore zadane u zadatku:

\$ ./aes.pl 0xfa 0xa1 0x1a 0x2b 0x3f 0x7a 0x3c 0x1a (0x78,0x16,0xdc,0x26)

Prema tome, imamo:

```
(0xfa, 0xa1, 0x1a, 0x2b) \otimes (0x3f, 0x7a, 0x3c, 0x1a) = (0x78, 0x16, 0xdc, 0x26).
```